# **Finding Large Primes**

Gavriel Yarmish Brooklyn College Joshua Yarmish Pace University

Jason Yarmish NYU Tandon School of Engineering

**Keywords**: Prime Number Theorem, Digital Root, Fermat primality test, Euler Test, Miller-Rabin test, GNU GMP Library, RSA Public Key Encryption

Abstract: In this paper we present and expand upon procedures for obtaining a large *k*-digit prime number to an arbitrarily high probability. We use a layered approach. The first step is to limit the pool of random numbers to exclude numbers that are obviously composite. We remove numbers not ending in 1, 3, 7, or 9, then exclude numbers with a digital root of 3, 6, or 9. This sharply increases the probability of the random number being prime. We then use the prime number theorem to find the probability that a selected number *n* is prime and use the Miller-Rabin test to increase the probability that *n* is prime to an arbitrarily high degree. Conditional probabilities are computed and confirmed experimentally using the GNU GMP library.

### **1. Introduction**

In 1978 Rivest, Shamir and Adleman (RSA) [1] created the RSA cryptosystem which plays a significant role in securing information on the Internet. The security provided by this system is based on the difficulty inherent in factoring large numbers that are the result of multiplying two very large prime numbers. As we will demonstrate, although factoring large integers is a very difficult problem, finding large primes is relatively less difficult. From the prime number theorem we know that for a number *n* chosen at random not exceeding *x* the probability that *n* is prime is about  $\frac{1}{\ln x}$ . Thus for  $\ln x$ numbers chosen at random we expect about one to be prime. But how do we know when a given number *n* is prime?

We use a probabilistic approach. We choose a large random number of a particular digit size *k* but exclude classes of numbers that we know to be composite. The prime number theorem can estimate the prior probability that this random *k*digit number is prime. We then show how the posterior probability increases when particular classes of composites are excluded. We first limit the pool to exclude numbers not ending with 1, 3, 7, or 9, then we exclude numbers with a digital root of 3, 6, or 9. These steps sharply increase the probability of the random number being prime. We then apply the Miller-Rabin test to increase the probability that *n* is prime to an arbitrarily high degree. If the test indicates that the resulting number is a probable prime, we calculate the increased probability.

In Section 2 we review the prime number theorem and calculate the base probability, then adjust this calculation assuming exclusion of obviously composite numbers. In Section 3 we review the Miller-Rabin test. In Section 4 we describe our new results for estimating the asymptotic probability of primality. In Section 5 we implement our method using C++ and the GNU GMP library.

## **2. Calculating and Increasing the Probability of Primality**

### **2.1 Probability of Finding a** *k***-digit Prime Using the Prime Number Theorem**

The prime number theorem [2] gives an asymptotic approximation for  $\pi(x)$  = the number of primes  $\leq x$ , i.e.,

$$
\lim_{x \to \infty} \pi(x) \frac{\ln x}{x} = 1 \quad \text{or} \quad \lim_{x \to \infty} \pi(x) = \frac{x}{\ln x}.
$$
 (1)

Thus the probability that a randomly selected number not exceeding *x* is a prime can be approximated by

$$
\frac{\pi(x)}{x} \sim \frac{(x/\ln x)}{x} = \frac{1}{\ln x} \tag{2}
$$

as  $x \to \infty$ . It follows from here that the number of *k*-digit primes is the number of primes in the interval  $(10^k, 10^{k-1})$ and it is given by  $\pi(10^k) - \pi(10^{k-1})$ .

For example, the number of 75-digit primes is the number of primes in interval  $(10^{74}, 10^{75})$  and it is given by

$$
\pi(10^{75}) - \pi(10^{74}) \approx \frac{10^{75}}{\ln 10^{75}} - \frac{10^{74}}{\ln 10^{74}} = 5.2037087 \times 10^{72}.
$$

### **2.2 Our Estimate for the Number of** *k***-digit Primes and the probability of a** *k***-digit Prime**

We now use the prime number theorem in order to approximate the number of *k*-digit primes and the probability of picking a *k*-digit prime.

**Theorem 1:** Let  $N(k)$  be the number of *k*-digit primes, then

$$
N(k) \sim \frac{10^{k-1}}{\ln 10} \left( \frac{9k-10}{k(k-1)} \right).
$$

Let *p* be the event that a selected *k*-digit number is prime, then the corresponding probability  $P(p)$  is given by

$$
P(p) \sim \frac{9k - 10}{9k(k - 1)\ln 10}
$$

Proof:

$$
N(k) = \pi (10^{k}) - \pi (10^{k-1})
$$
  
\n
$$
\sim \frac{10^{k}}{\ln 10^{k}} - \frac{10^{k-1}}{\ln 10^{k-1}}
$$
  
\n
$$
= \frac{10^{k}}{k \ln 10} - \frac{10^{k-1}}{(k-1) \ln 10}
$$
  
\n
$$
= \frac{10^{k-1}}{\ln 10} \left(\frac{10}{k} - \frac{1}{k-1}\right)
$$
  
\n
$$
= \frac{10^{k-1}}{\ln 10} \left(\frac{10(k-1) - k}{k(k-1)}\right)
$$
  
\n
$$
= \frac{10^{k-1}}{\ln 10} \left(\frac{9k-10}{k(k-1)}\right)
$$

Now dividing N(k) by 9  $\times$  10<sup>k-1</sup> and simplifying yields the probability. ■

For example, for  $k=75$  we get N(k)  $\approx 5.2037087 \times 10^{72}$  and P(p)  $\approx 0.005782$  using our theorem.

There are more precise estimates of  $\pi(x)$  [3]. One such estimate is

$$
\frac{x}{\ln x - 1} < \pi(x) < \frac{x}{\ln x - 1.1}.
$$

The following estimate is even more precise:

$$
\mathrm{Li}(x) = \int_2^x \frac{1}{\ln t} dt.
$$

Its expansion is

$$
\text{Li}(x) = \frac{x}{\ln x} \sum_{k=0}^{\infty} \frac{k!}{(\ln x)^k} = \frac{x}{\ln x} + \frac{x}{(\ln x)^2} + \frac{2x}{(\ln x)^3} + \cdots
$$

Note that the prime number theorem uses the first term of this expansion.

Any estimate of  $\pi(x)$  would work for our analysis. We will use the results in Theorem 1 derived from the prime number theorem in subsequent calculations.

#### **2.3 Increasing the Probability of Primality by Excluding Obvious Composites**

If we restrict the *k-*digit numbers to those ending in 1, 3, 7, or 9, we increase the probability of primality. The number of *k*-digit numbers ending in 1, 3, 7, or 9 is  $9 \times 10^{k-2} \times 4 = 36 \times 10^{k-2}$ . For a *k*-digit number there are nine choices for the first digit, ten choices for each intermediate digit and four choices for the last digit, namely: 1, 3, 7, or 9.

If we restrict the *k-*digit numbers to those ending in 1, 3, 7, or 9, we decrease the *k*-digit pool from which we can choose *n* by 6/10 so that 4/10 of the original pool remains. This increases  $P(p)$  by a factor of  $\frac{10}{4}$ . In general, if the original probability is  $\frac{a}{b}$  then after reducing the pool the new probability is

$$
\frac{a}{(4/10)b} = \frac{10}{4} \left(\frac{a}{b}\right) = \frac{5}{2} \left(\frac{a}{b}\right).
$$
 (3)

The updated probability of primality is now

$$
\left(\frac{5}{2}\right) \frac{9k - 10}{9k(k - 1)\ln 10}.
$$
\n(4)

In our example, the probability is increased by a factor of  $\frac{5}{2} = 2.5$  and now the probability of a *k*-digit number being a prime is 0.014455.

#### **2.4 Further Increasing the Probability of Primality Using Digital Roots**

We can further increase the probability that a *k*-digit number is prime by avoiding *k*-digit numbers with a digital root of 3, 6, or 9.

The digital root of a nonnegative integer  $n$ ,  $dr(n)$ , is a single digit obtained by continually summing the digits until a single digit is obtained. The digital root of *n*, dr(*n*), can be defined using the floor function [x] as dr(*n*) =  $n - 9 \left| \frac{n-1}{2} \right|$  $\frac{1}{9}$ , or in terms of congruences

$$
dr(n) = \begin{cases} 0 & \text{if } n = 0 \\ 9 & \text{if } n \neq 0, n \equiv 0 \text{ mod } 9 \ (n \text{ is a multiple of } 9) \\ n \text{ mod } 9 & \text{if } n \not\equiv 0 \text{ mod } 9 \end{cases}
$$

Thus

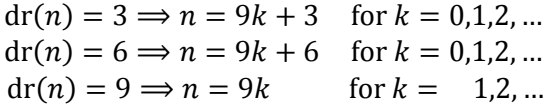

so that if  $dr(n) = 3$ , 6, or 9, *n* is divisible by 3 and is composite [3].

If we eliminate every *n* whose digital root is 3, 6 or 9 we decrease the *k*-digit pool from which we can choose *n* by 1/3 so that 2/3 of the original pool remains. This increases P(*p*) by a factor of  $\frac{3}{2}$ . In general, if the original probability is  $\frac{a}{b}$  then after reducing the pool the new probability is

$$
\frac{a}{(2/3)b} = \frac{3}{2} \left(\frac{a}{b}\right).
$$
\n<sup>(5)</sup>

**Theorem 2:** Suppose the pool of *k*-digit numbers is restricted to those numbers which end in 1, 3, 7, or 9 and not divisible by 3, then the new restricted probability, denoted by  $P_R(p)$ , is given by

$$
P_R(p) = 3.75 P(p).
$$

Proof:

From Theorem 1, (3), and (5), we obtain

$$
P_R(p) = \frac{3}{2} \cdot \frac{5}{2} \left( \frac{9k - 10}{9k(k - 1)\ln 10} \right) = \frac{15}{4} \left( \frac{9k - 10}{9k(k - 1)\ln 10} \right) = 3.75 \text{ P}(p) \blacksquare
$$

For example, for *k*=75,  $P_R(p) \approx 0.021682 \approx \frac{1}{48}$  $\frac{1}{46}$ .

Thus restricting our choice of *k-*digit numbers as described, we expect one prime in about 46 attempts.

Performing these two steps in succession is actually equivalent to excluding multiples of 2, 3, and 5.

### **3. A Review of the Miller-Rabin Primality Test**

How does one know whether the selected number *n* is actually prime? We review the Miller-Rabin primality test which determines whether a given *n* is definitely not a prime and can additionally inform us that *n* is a prime with a very high probability. These tests allow false positives (*n* tests as prime when it is actually not) and no false negatives (*n* tests as not prime when it actually is).

It is important to note that the Miller-Rabin test is an expansion upon both the Fermat test, which is based upon Fermat's little theorem, and the Euler test which expanded upon the Fermat test. The reader is referred to the references [4], [5], [6], [7], [8], and [9] for a more extensive background on these important results.

Fermat's little theorem (FLT) states: If *p* is prime and *a* is an integer not divisible by *p* then  $a^{p-1} \equiv 1 \mod p$  (and for all  $a, a^p \equiv a \mod p$ ). By the contrapositive, if  $a^{n-1} \not\equiv 1 \mod n$  for *some*  $a$  ( $a \not\equiv 0 \mod n$ ) then *n* is composite. Using the contrapositive of FLT we can prove that a number is composite without actually factoring it.

Thus to test a number if a number *n* is composite we pick a whole number *a* that is not divisible by *p* and calculate  $a^{n-1}$ . If  $a^{n-1} \not\equiv 1 \mod n$  then *n* is composite. This is called the Fermat test.

It is also true that if *n* is prime and  $a^{n-1} \equiv 1$  then  $\sqrt{a^{n-1}} = a^{(n-1)/2} \equiv \pm 1$ . Therefore we can also test if  $a^{(n-1)/2} \not\equiv \pm 1$ , in which case *n* is composite. This is called the Euler test.

The Miller-Rabin test extends this principle further. Since *n* is an odd prime *n*-1 is an even number. We make a list:  $a^{n-1}, a^{(n-1)/2}, a^{(n-1)/4}, ..., a^{(n-1)/2^s}$ , where the exponent is divided by 2 until  $(n-1)/2^s$  is odd.

Using the same principle, we note that for any element in that list that is congruent to  $1 \mod n$ , the next element, its square root, must be congruent to either 1 or -1.

Now we can check to make sure we have two such numbers in succession somewhere in that list, by traversing the list in reverse order. As soon as we encounter a 1 we then check the number before it and if it is not a 1 or -1 then we conclude that the number is composite. If we do have a 1 or -1 then the number is referred to as a "probable prime."

In our implementation, we cycle through the Miller-Rabin test choosing a new value of *a* each time. If the test claims that we have a composite we stop since it is a definite composite. If the test claims that it is a probable prime, the probability of primality increases and we can perform another cycle to further increase the probability.

These are the steps that we use in detail to test whether *n* is prime or composite:

- 1. Choose *a* such that  $2 \le a \le n 1$ .
- 2. Write  $n 1 = 2<sup>s</sup>d$  where  $s \ge 1$  is chosen such that *d* will be odd.
- 3. In mod *n*, evaluate  $b_0 = a^d$ ,  $b_1 = (a^d)^2$ ,  $b_2 = (a^d)^2$ ,  $b_3 = (a^d)^{2^3}, ..., b_s = (a^d)^{2^s} = a^{n-1}.$ 
	- Note:  $b_i = b_{i-1}^2$  for  $i = 1, 2, ..., s$ , i. e.,  $b_{i-1}$  is the square root of  $b_i$ .
- 4. Consider the first value of  $b_i$  such that  $b_i \equiv 1 \text{ mod } n$ . Note: if  $b_i \not\equiv 1 \text{ mod } n$  for all *i* then *n* is composite.
- 5. If  $b_{i-1}$  ≢  $\pm$ 1 mod *n* then *n* is composite, otherwise *n* is a "probable prime" and is called a strong pseudoprime.

### **4. Our Main Result**

Let *c* denote the event that *n* is actually composite. Let *p* denote the event that *n* is actually a prime.  $P(c) = 1 - P(p)$  is the probability that the selected *k*-digit number is composite. A false positive result is a test that indicates *n* to be prime when it is in fact composite.

If n is composite, the probability that the test yields a false positive is less than or equal to  $\frac{1}{4}$  (see [10]). Symbolically,

$$
\mathrm{P}(\mathrm{T} p|c) \leq \frac{1}{4}
$$

where T*p* is the event that *n* tests prime using a single value of *a*. Similarly, the probability that the test yields a false positive for each of *m* different independent values of *a* is less than or equal to  $(\frac{1}{x})$  $\left(\frac{1}{4}\right)^m$ . Symbolically,

$$
P(T^m p | c) \leq \left(\frac{1}{4}\right)^m
$$

where  $T^m p$  is the event that *n* tests prime using each of *m* different values of *a*. Note that  $T p = T^1 p$ .

If we apply the Miller-Rabin test to a prime it will certainly indicate that it is prime, i.e.,  $P(T^m p|p) = 1$ . On the other hand, if the test is applied to a composite, the probability is

$$
P(T^m p|c) \le \left(\frac{1}{4}\right)^m.
$$

We wish to find the reliability of the results. Given that the test indicates that  $n$  is prime, what is the probability that it is indeed prime? Our next theorem uses Bayes' theorem to estimate  $P(T^m p|p)$  and thereby answer this question.

### **Theorem 3:**

For the case of selection from an unrestricted pool:

$$
P(p|T^m p) \ge \frac{1}{1 + \frac{1/P(p) - 1}{4^m}}
$$
 where  $P(p) \sim \frac{9k - 10}{9k(k - 1)\ln 10}$ .

For the case of selection from a restricted pool:

$$
P_R(p|T^m p) \ge \frac{1}{1 + \frac{1/P_R(p) - 1}{4^m}}
$$
 where  $P_R(p) = 3.75 P(p)$ .

Proof:  $P(p|T^mp)$  denotes the conditional probability that the selected *n* is indeed prime after *m* cycles of the Miller-Rabin test. We begin with Bayes' theorem:

$$
P(p|T^mp) = \frac{P(p)P(T^mp|p)}{P(p)P(T^mp|p) + P(c)P(T^mp|c)}
$$
  
= 
$$
\frac{P(p)(1)}{P(p)(1) + P(c)P(T^mp|c)}
$$
  

$$
\geq \frac{P(p)}{P(p) + P(c)\left(\frac{1}{4}\right)^m}
$$
  
= 
$$
\frac{1}{1 + \frac{P(c)/P(p)}{4^m}}.
$$

− 1.

Recall that if we restrict our *k*-digit number to those with last digit 1, 3, 7, or 9 and avoid multiples of 3, then from Theorem 2

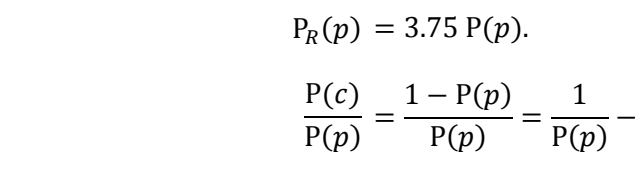

Note that:

Similarly we have: 
$$
\frac{P_R(c)}{P_R(p)} = \frac{1}{P_R(p)} - 1.
$$

Upon substitution we obtain the formulas of our theorem. ∎

As an example, if we use the selection process without restricting the pool of *k*-digit numbers, for *k*=75 using four iterations (*m*=4) our theorem gives:

$$
P(p) = 0.005782
$$

and

$$
P(p|T^m p) \ge \frac{1}{1 + \frac{1/P(p) - 1}{4^m}}
$$

$$
= 1 + \frac{1}{\frac{171.953557}{256}}
$$
  
= 0.598196. (6)

Therefore, four iterations on an unrestricted pool results in a 59.8% probability or confidence of primality.

If we restrict our pool, we use the second part of Theorem 3 to get:

$$
P_R(p) = 3.75 P(p) = 0.021682
$$

and

$$
P_R(p|T^m p) \ge \frac{1}{1 + \frac{1/P_R(p) - 1}{4^m}}
$$
  
= 1 +  $\frac{1}{\frac{45.120953}{256}}$   
= 0.850157. (7)

Now, we get better than 85.0% probability after just four iterations.

Next we measure the increase in probability, also referred to here as confidence.

The increase in confidence is given by

$$
P_R(p|T^m p) - P(p|T^m p)
$$
\n(8)

and the relative increase in confidence is given by

$$
\frac{P_R(p|T^m p) - P(p|T^m p)}{P(p|T^m p)}.
$$
\n(9)

For example, for *k*=75 and *m*=4:

$$
P_R(p|T^m p) - P(p|T^m p) = 0.850157 - 0.598196 = 0.251961
$$

and 
$$
\frac{P_R(p|T^m p) - P(p|T^m p)}{P(p|T^m p)} = \frac{0.251961}{0.598196} = 0.421202.
$$

Thus restricting the pool increases our probability by about 25.2% (compare (6) and (7)), which is an increase by a factor of about .42.

To summarize, we have used two ways to increase the probability of primality in succession.

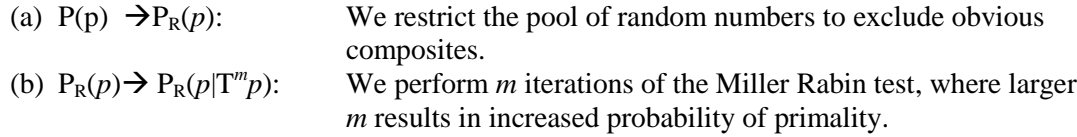

### **5. Experimental Results**

We implemented our method using C++ and the GNU GMP library for arbitrarily large numbers, generating one-hundred random 75-digit numbers.

As described, we instructed the random number generator to restrict the pool to only numbers with a last digit of 1, 3, 7, or 9 and to additionally exclude all numbers with a digital root of 3, 6, or 9 as the latter are obviously composite numbers.

According to the prime number theorem a 75-digit number approaches 0.58% probability of primality. If we first limit the random numbers to our restricted pool, the asymptotic probability now becomes 2.17% (See Theorem 2 for *k*=75). In our example there were three primes found among the one-hundred randomly-generated numbers, so the actual empirical probability is 3%. The close agreement between these two probabilities corroborates our results.

We then implemented the Miller-Rabin test to determine for each generated *n* whether it is composite or a probable prime. For each 75-digit number we looped  $m=10$  times, each time randomly choosing a value *a* for the primality test. If a particular *a* was found to be a witness then the 75-digit number was proved composite and the loop ended. If *a* was not a witness then the new conditional probability of the number being prime increased and we looped again.

In this experiment, the methodology used for calculation of the probability was the same as that of the last section, except we used *m*=10 instead of *m*=4.

We now have  $P_R(p|T^mp) \geq \frac{1}{1+45.12}$  $1+\frac{45.1209531}{,10}$ 4 10 = 0.999957. This means that a number that lasted through ten iterations is more

than 99.9% likely to be prime.

The appendix lists the one-hundred generated numbers in the first column and their associated program output in the second column.

We manually checked each of the one-hundred numbers utilizing an online prime number checker [11]. As would be expected from the 99.9% probability, all results were correctly identified by the Miller-Rabin test as prime.

### **6. Conclusion**

Identification of arbitrarily large primes is critical to Internet security methodologies as provided in public key cryptosystems. We use a probabilistic approach to finding these arbitrarily large primes.

We derived an asymptotic estimate for the number of *k*-digit primes, namely:

$$
N(k) \sim \frac{10^{k-1}}{\ln 10} \left( \frac{9k - 10}{k(k - 1)} \right).
$$

The corresponding asymptotic probability that a selected *k*-digit number is prime is

$$
P(p) \sim \frac{9k - 10}{9k(k - 1)\ln 10}.
$$

For any *k*-digit number chosen at random, applying the Miller-Rabin primality test, the probability that after *m* passes the number is indeed prime is estimated by:

$$
P(p|T^m p) \ge \frac{1}{1 + \frac{1/P(p) - 1}{4^m}}
$$
 where  $P(p) \sim \frac{9k - 10}{9k(k - 1)\ln 10}$ .

However, if one restricts the pool of random *k*-digit numbers to exclude multiples of 2, 3, and 5, the probability that the selected number is indeed prime increases. The formula for the increase is:

$$
P_R(p) = 3.75 P(p).
$$

We then estimate the increased probability of primality using

$$
P_R(p | T^m p) \ge \frac{1}{1 + \frac{1/P_R(p) - 1}{4^m}}
$$

.

Theoretical results are substantiated using one hundred random numbers for *k*=75, using C++ and the GNU GMP library for arbitrarily large (75-digit) numbers. Experimental results confirm our asymptotic probability estimates.

### **7. References**

- [1] R. L. Rivest, A. Shamir and L. Adleman, "A method for obtaining digital signatures and public-key cryptosystems," *Communications of the ACM,* vol. 21, no. 2, pp. 120-126, 1978.
- [2] I. Niven, H. S. Zuckerman and H. L. Montgomery, An introduction to the theory of numbers, John Wiley & Sons, 1980.
- [3] "Digital Root," [Online]. Available: https://en.wikipedia.org/wiki/Digital\_root. [Accessed 2017].
- [4] G. L. Miller, "Riemann's Hypothesis and Tests for Primality," *Journal of Computer and System Sciences,* vol. 13, no. 3, pp. 300-317. doi:10.1145/800116.803773, 1976.
- [5] R. Schoof, "Four primality testing algorithms," in *Algorithmic Number Theory: Lattices, Number Fields, Curves and Cryptography (PDF)*, Cambridge University Press ISBN 0-521-80854-5, 2004.
- [6] V. Kochar, D. P. Goswami, M. Agarwal and S. Nandi, "Contrast various tests for primality," in *Accessibility to Digital World (ICADW) 2016 International Conference on. IEEE*, 2016.
- [7] M. O. Rabin, "Probabilistic algorithm for testing primality," *Journal of Number Theory,* vol. 12, no. 1, pp. 128-138, 1980.
- [8] C. Pomerance, J. L. Selfridge and S. S. Wagstaff, "The pseudoprimes to 25⋅ 10⁹," *Mathematics of Computation,* vol. 35, no. 151, pp. 1003-1026, 1980.
- [9] K. Rosen, Elementary Number Theory, 6 ed., Addison Wesley, 2011.
- [10] L. Monier, "Evaluation and comparison of two efficient probabilistic primality testing algorithms," *Theoretical Computer Science ,* vol. 12, no. 1, pp. 97-108, 1980.
- [11] "Prime Numbers Generator and Checker," [Online]. Available: http://www.numberempire.com/primenumbers.php. [Accessed 2017].

## **Appendix: The Output of Our Program**

This is the output of our program labeling one-hundred randomly generated 75-digit numbers as either prime or composite.

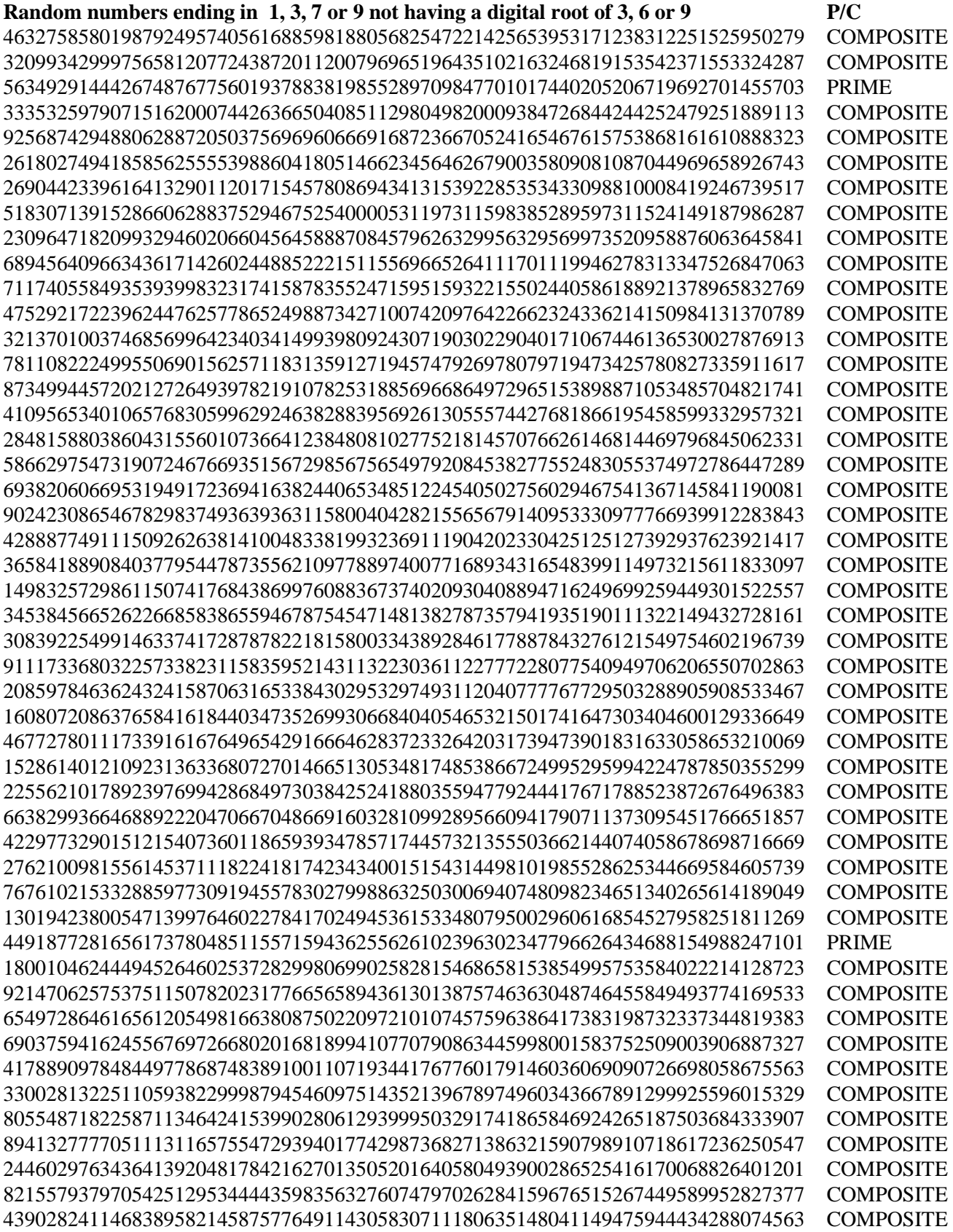

 COMPOSITE COMPOSITE PRIME COMPOSITE COMPOSITE COMPOSITE COMPOSITE